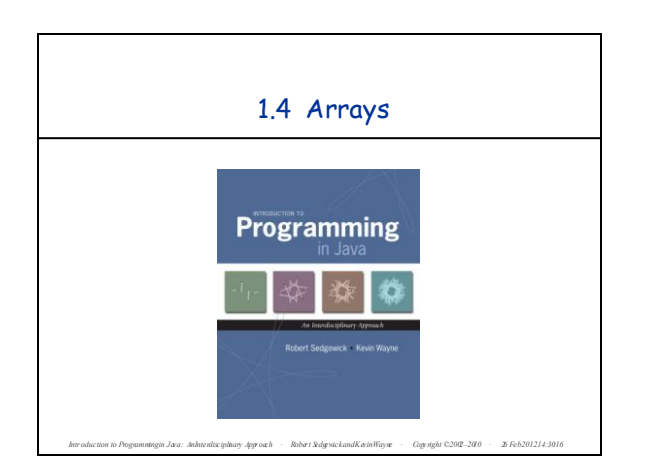

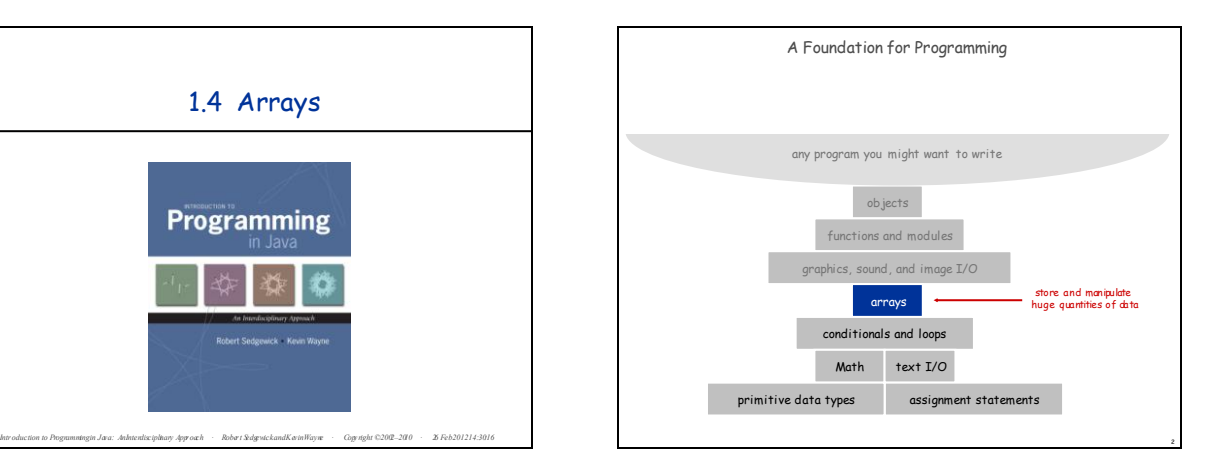

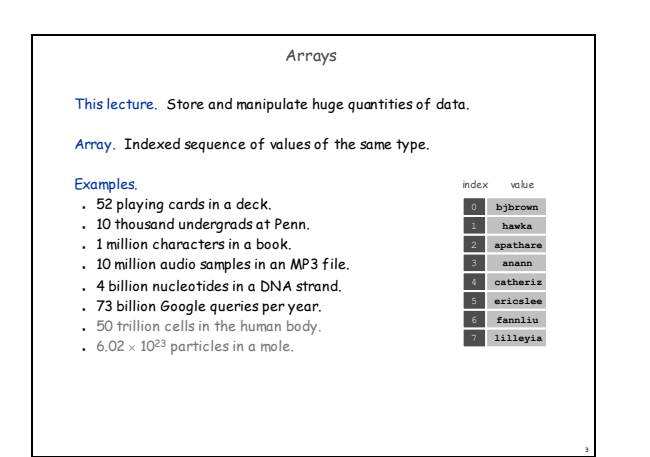

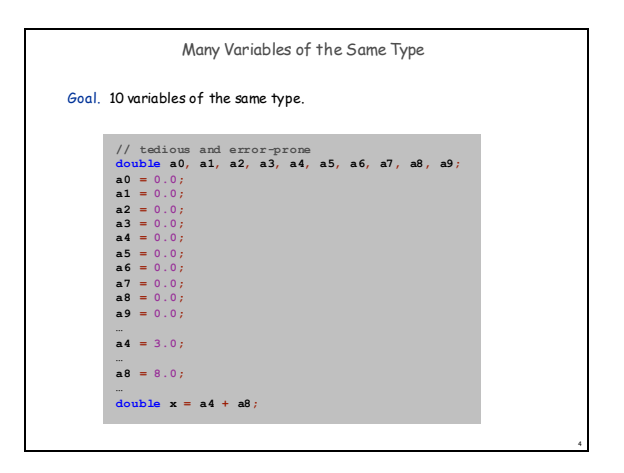

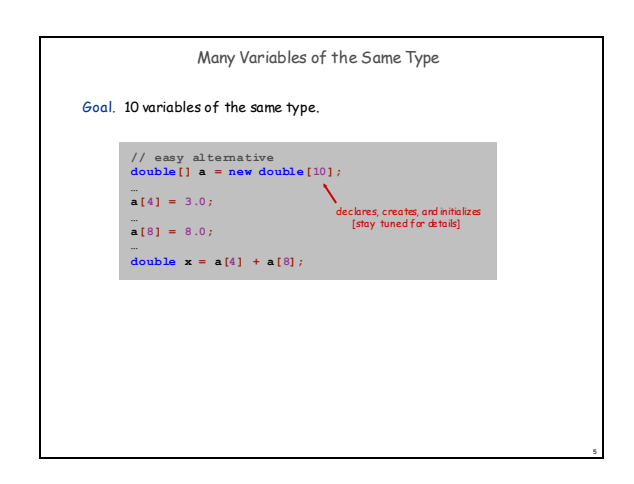

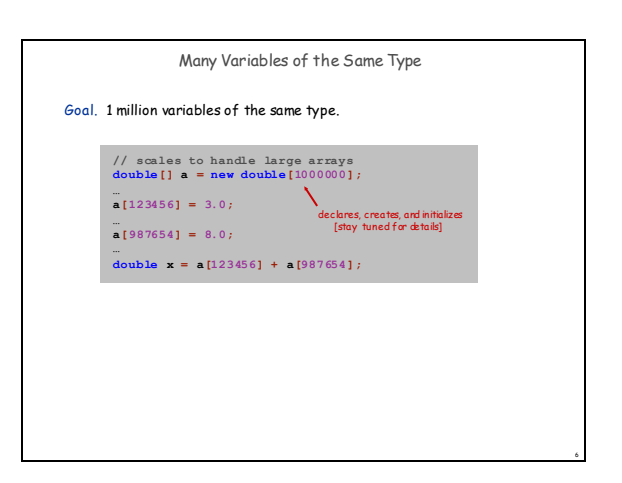

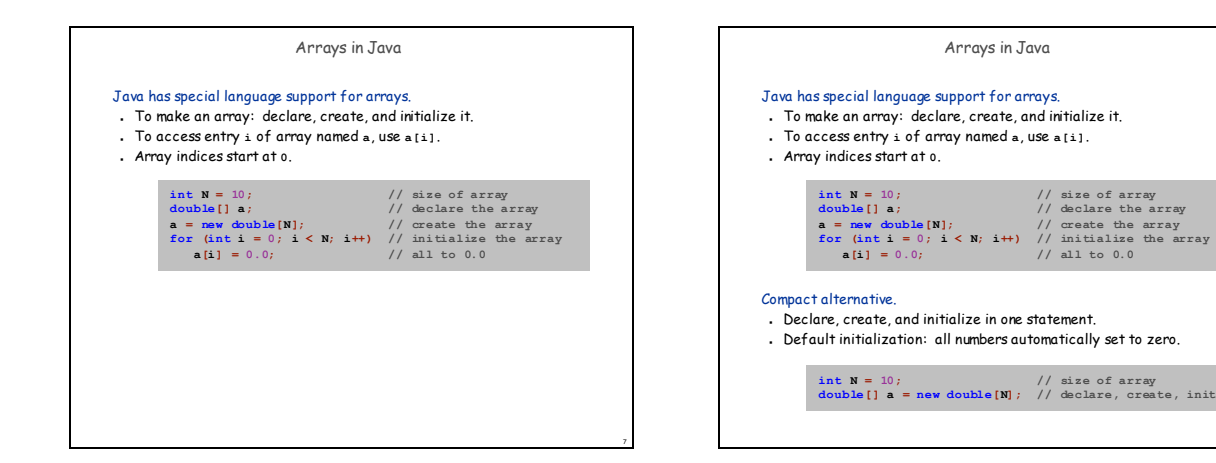

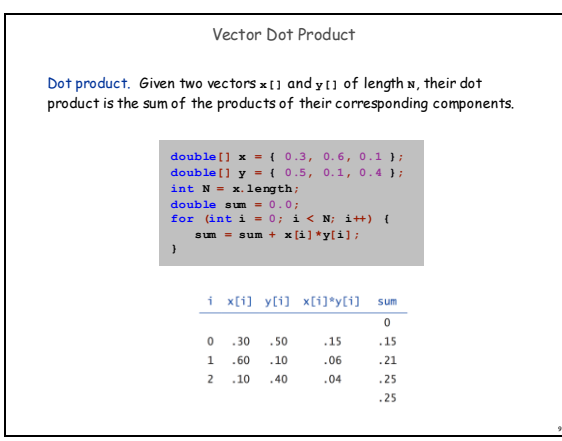

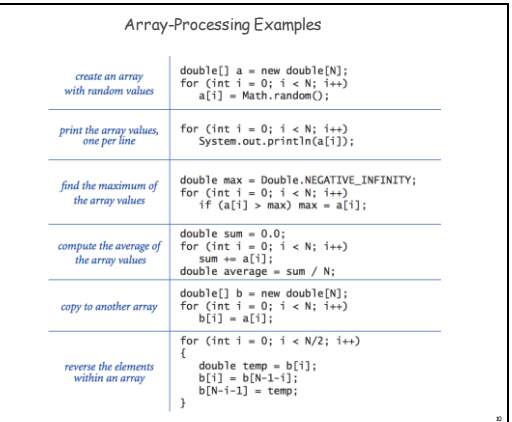

8

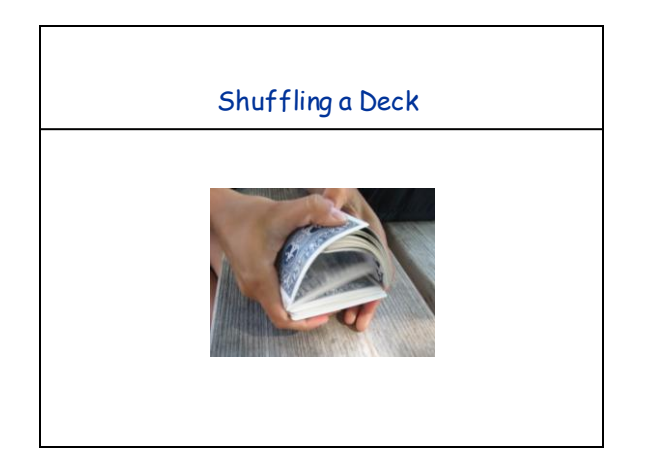

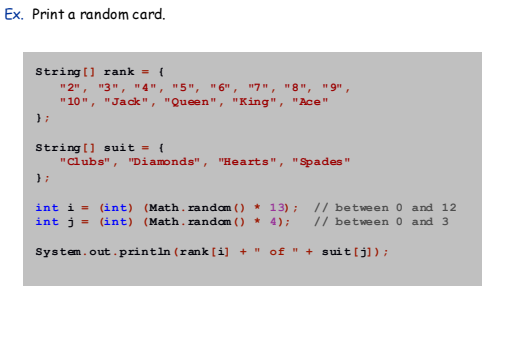

Setting Array Values at Compile Time

12

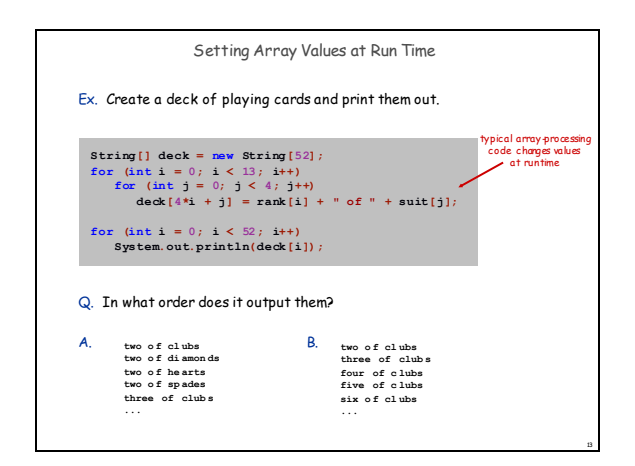

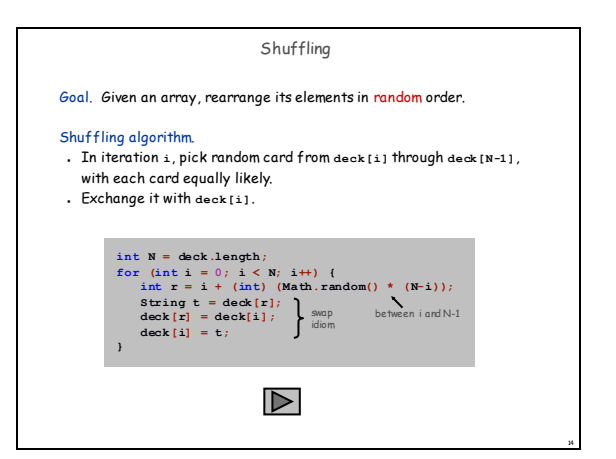

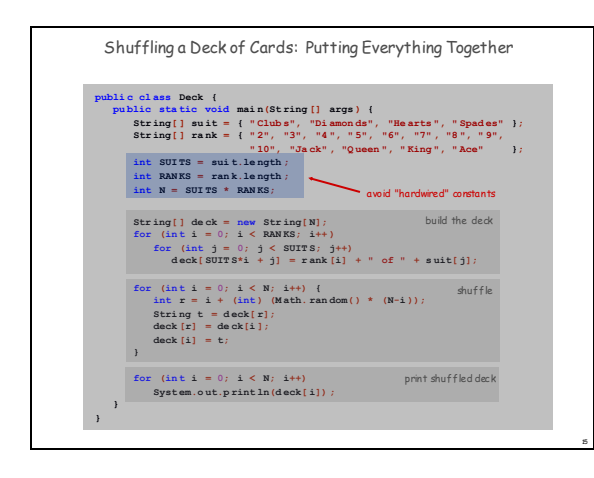

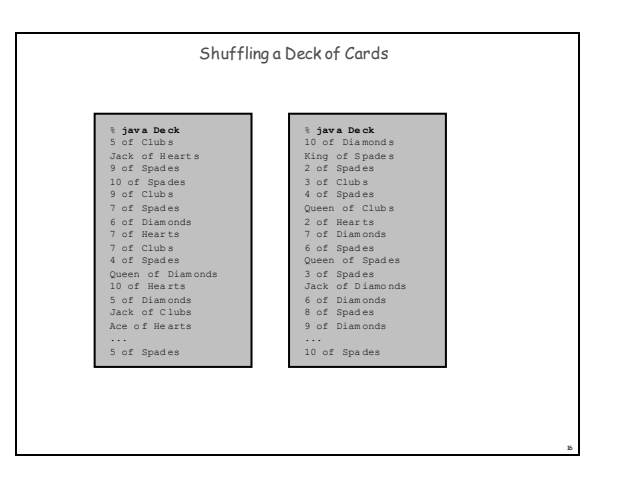

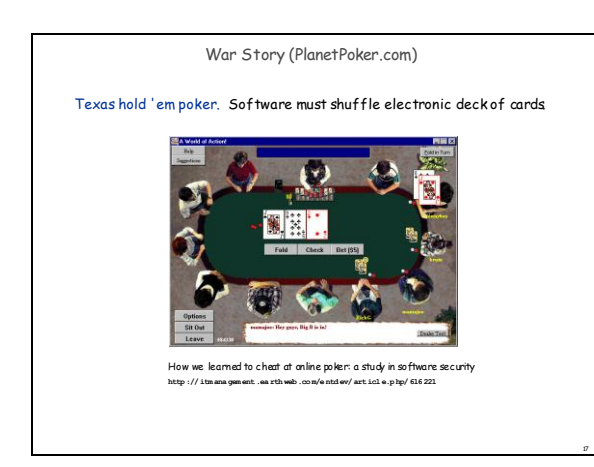

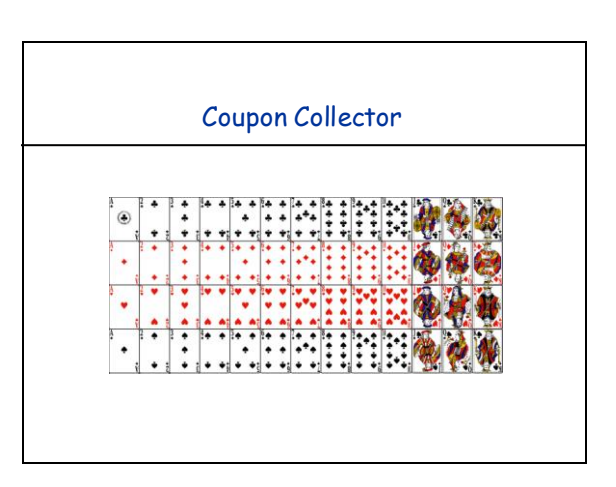

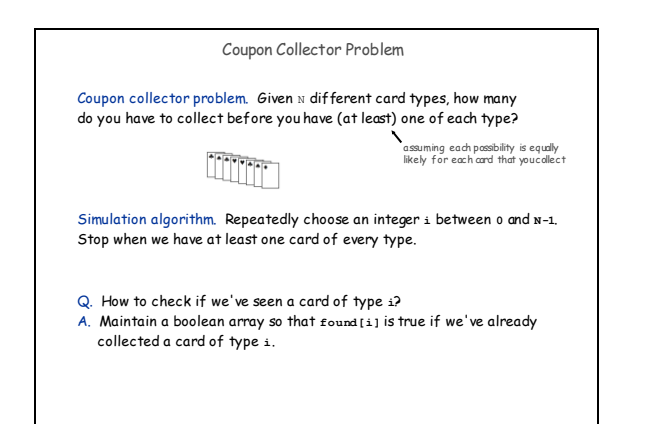

19

21

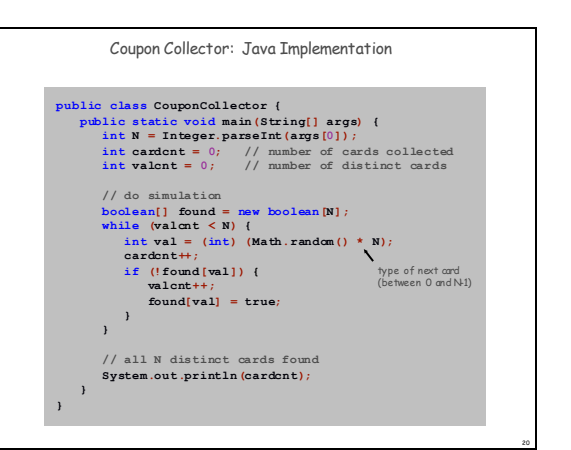

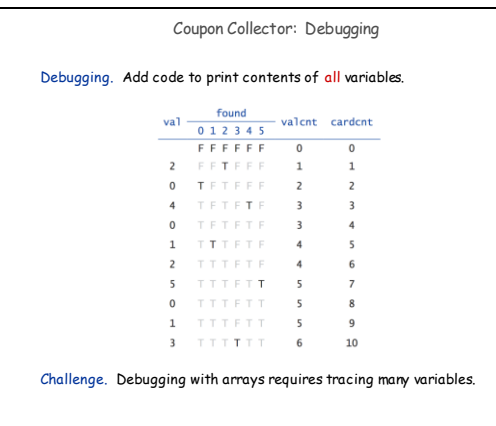

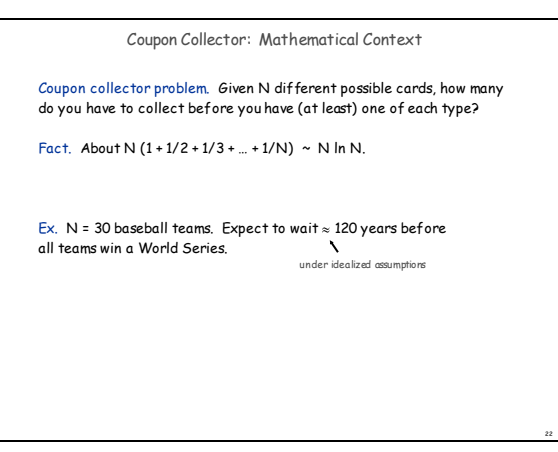

Coupon Collector: Scientific Context

Q. Given a sequence from nature, does it have same characteristics as a random sequence?

A. No easy answer - many tests have been developed.

Coupon collector test. Compare number of elements that need to be examined before all values are found against the corresponding answer for a random sequence.

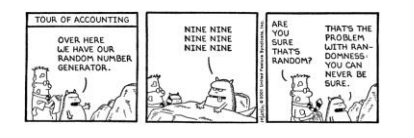

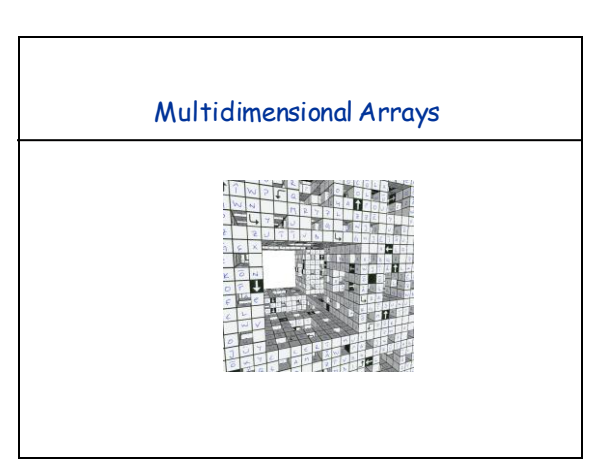

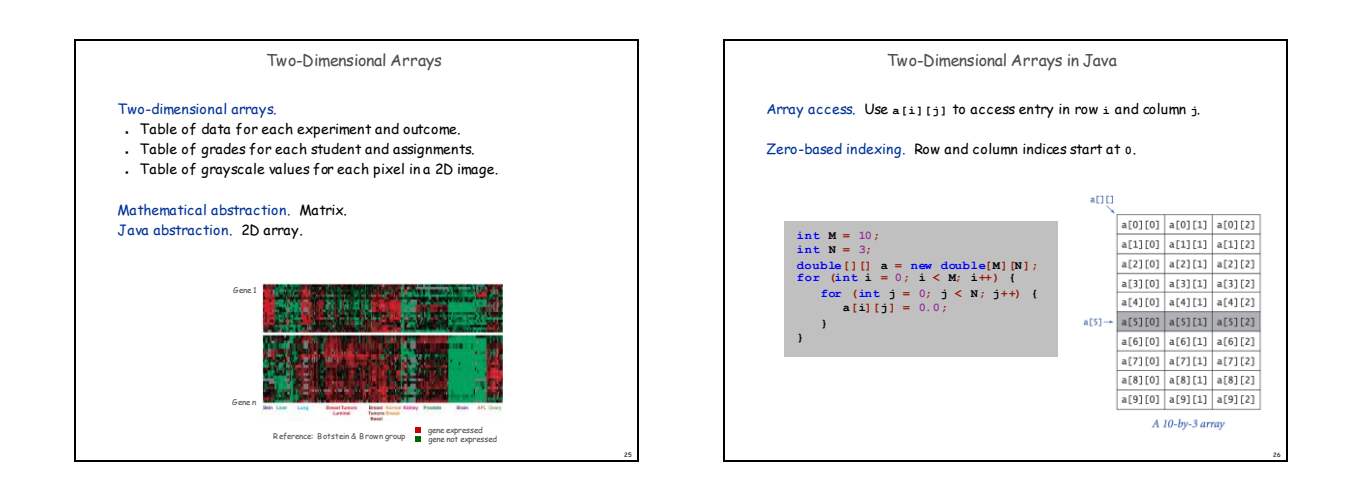

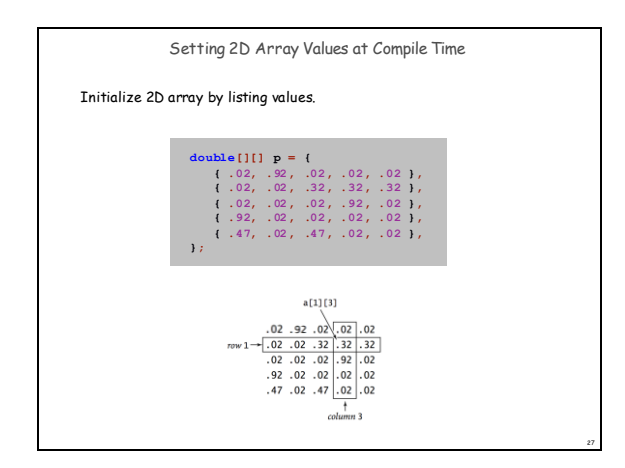

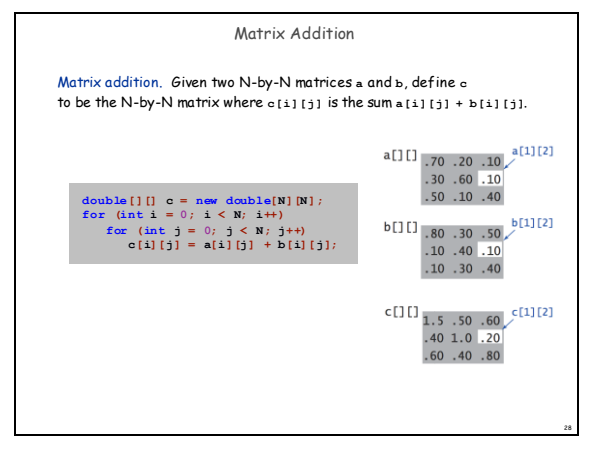

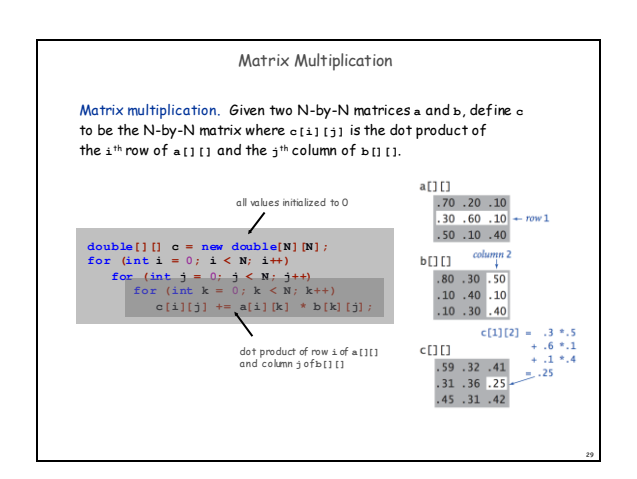

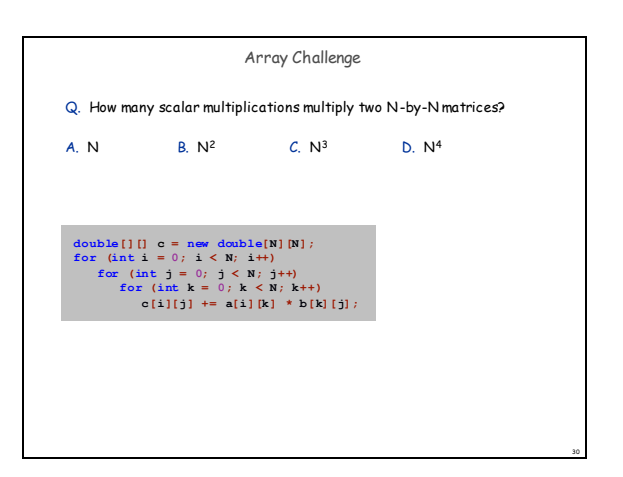

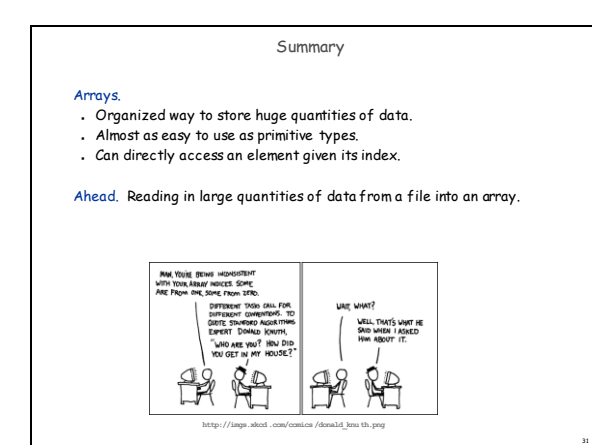